# Cheatography

Data string bool

sho

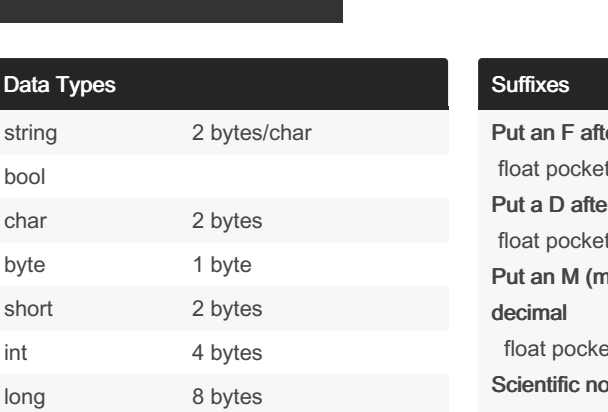

float 4 bytes double 8 bytes decimal 16 bytes Float: Can hold up to seven significant digits

of accuracy Double: Can hold 15 or 16 significant digits of accuracy Decimal: Has a greater precision and a smaller range. Suitable for financial and monetary calculations

#### Displaying Variable Values

```
using System;
public class Displa ySo meMoney
\sqrt{ }public static void
Main()
                   {
                                        \overline{\phantom{a}}double someMoney = 39.45;
                                        \overline{\phantom{a}}Con sol e.W rit eLi ne( som eMo ‐
ney);
                     }
\lceil
```
# **Operators**

+ Addition - Subtraction Multiplication / Division % Remainder

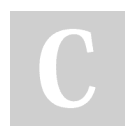

By PaolaP (pao361) [cheatography.com/pao361/](http://www.cheatography.com/pao361/) er a number to make it a float  $t$ change = 4.87F; If it to make it a double (default)  $tchange = 4.87D;$ 

noney) after it to make it a

 $etchange = 4.87M;$ 

otation

Includes an E (for exponent)

### Methods

Define it – takes 4 steps Declaration (or method header, or signature) { Code (method body) Return value; } Call it (invoke it)

#### Method declarations

Method with no return value, and passes no parameters public static void DisplayHelloText() DisplayHelloText(); Method with no return value, and passes one parameter public static void DisplaySalesTax(double pAmt) DisplaySalesTax(1243.00); Method with no return value, and passes two parameters public static void DisplaySalesTax(double pAmt, double ptaxRate) DisplaySalesTax (1243.00, .09); Method that returns a value, and passes two parameters

Published 8th January, 2022. Last updated 19th November, 2021. Page 1 of 2.

#### Method declarations (cont)

public static double DisplaySalesTax‐ (double pAmt, double ptaxRate) Amount = DisplaySalesTax (1243.00, .09); return Answer;

(if no return, then void, else, return type, e.g. integer32, string, double, etc)

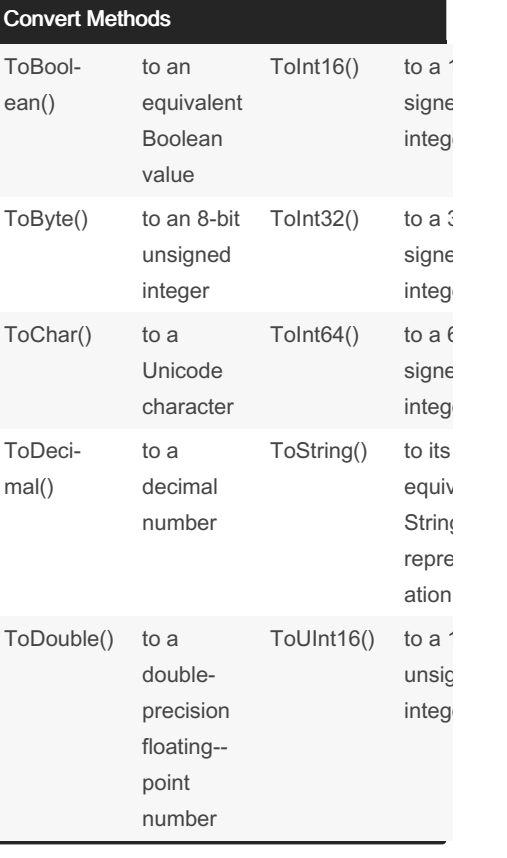

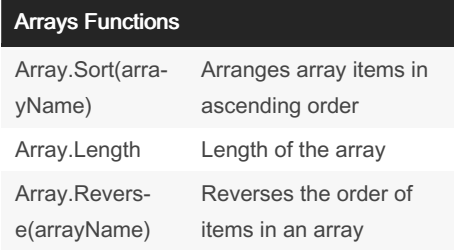

Sponsored by CrosswordCheats.com Learn to solve cryptic crosswords! <http://crosswordcheats.com>

C# CheatSheet Cheat Sheet by PaolaP [\(pao361\)](http://www.cheatography.com/pao361/) via [cheatography.com/140352/cs/29786/](http://www.cheatography.com/pao361/cheat-sheets/c-cheatsheet)

# Cheatography

# C# CheatSheet Cheat Sheet by PaolaP [\(pao361\)](http://www.cheatography.com/pao361/) via [cheatography.com/140352/cs/29786/](http://www.cheatography.com/pao361/cheat-sheets/c-cheatsheet)

## Arrays Functions (cont)

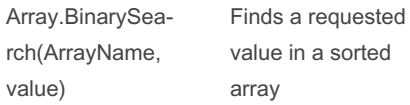

Do not use BinarySearch() under these circumstances

If your array items are not arranged in ascending order

If your array holds duplicate values and you want to find all of them

If you want to find a range match rather than an exact match

## **Array**

## Assigning values to array elements double[] sales = new double  $[20]$ ;  $sales[0] = 2100.00;$  $sales[1] = 3256.06;$ Printing an element value Consol e.W rit eLi ne( sal es[1]); \*\*for loop to search a Parallel Array while (statement)<br>for (int i = 0; i < nameAr ray.Le ngth; i+ +) { if (nameA  $rray[i] == dwarfName$ ) { *do something* } }

## Multidimensional Arrays

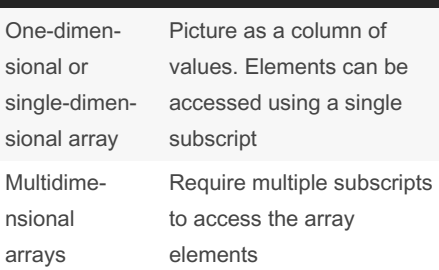

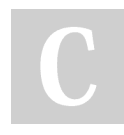

By PaolaP (pao361) [cheatography.com/pao361/](http://www.cheatography.com/pao361/)

## Conditional Operators

#### Conditional AND operator

```
-Determines whether two expressions are
both true
```
-Written as two ampersands (&&)

```
-You must include a complete Boolean
```
expression on each side of the operator

Written as If (age  $>= 0$  && age < 12 0)

## Conditional OR operator

Used when you want some action to occur even if only one of two conditions is true Written as if  $(a == 1 | b+c > 3)$ 

### Loops

## if stataments if (statement) { do something

## while loop

}

```
{
 do something
}//end loop
-Definite loop or counted loop
Loop for which the number of iterations is
predetermined
-Indefinite loop
Value of a loop control variable is not
altered by arithmetic, but instead, is altered
by user input (ask user a question inside
the loop, exit based on a particular answer)
do-while loop
do
{
 do something in the loop
```
}

Published 8th January, 2022. Last updated 19th November, 2021. Page 2 of 2.

### Loops (cont)

```
while (statement)
for loop
When using a for statement, you can
indicate in one place:
Starting value for the loop control variable
Test condition that controls loop entry
Expression that alters the loop control
variable
for (statement)
do something
```
### DateTime and TimeSpan

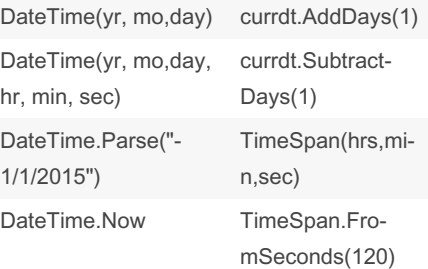

Sponsored by CrosswordCheats.com Learn to solve cryptic crosswords! <http://crosswordcheats.com>